## **Wymagania z przedmiotu informatyka dla uczniów klas 6**

**Wymagania opracował Zespól Nauczycielki Informatyki w Szkole Podstawowej nr 112 im. Marii Kownackiej w Warszawie**

**na podstawie**

**wymagań edukacyjnych sformułowanych przez panią Jolantę Pańczyk dostosowanych do podręcznika wydawnictwa Mac**

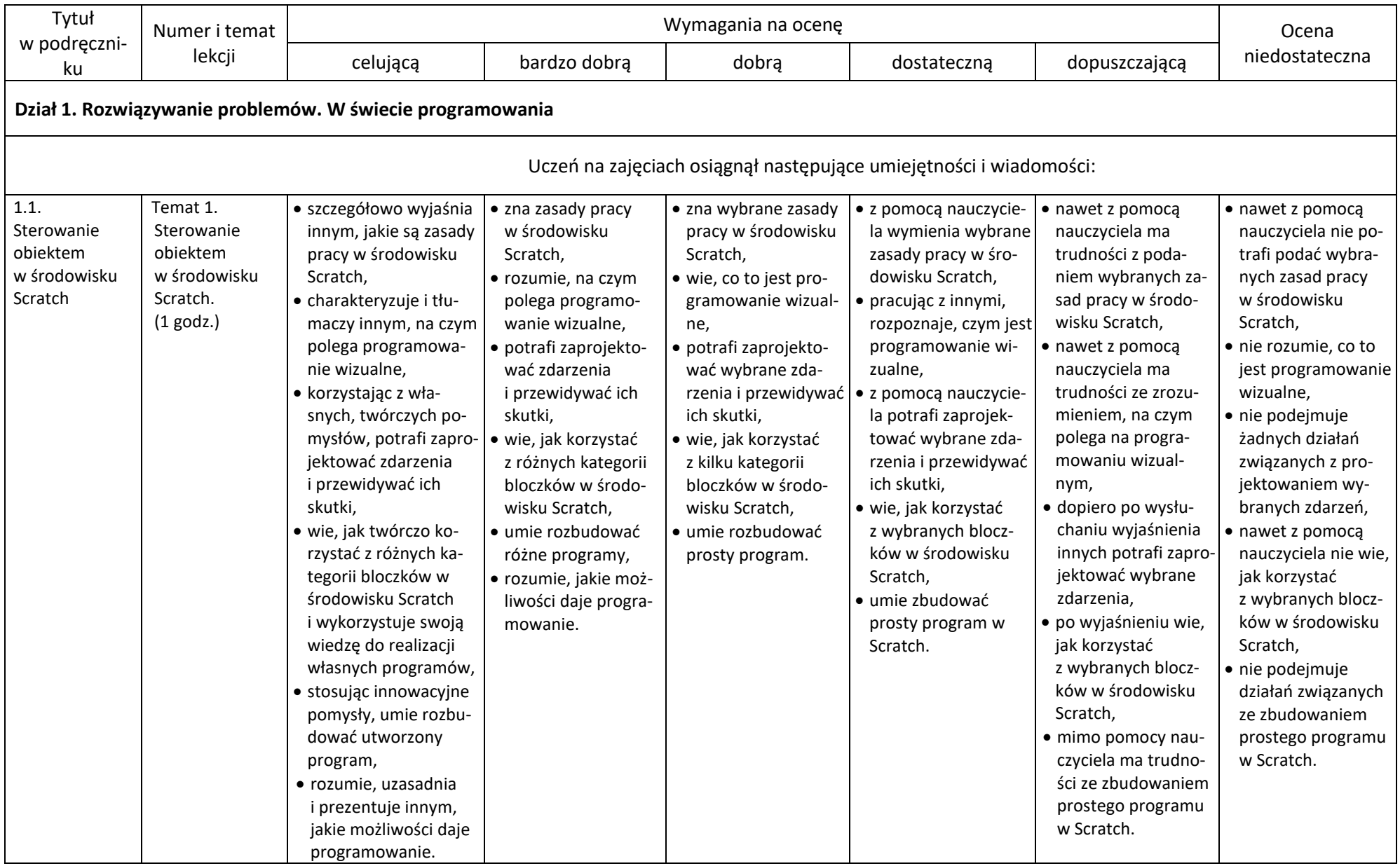

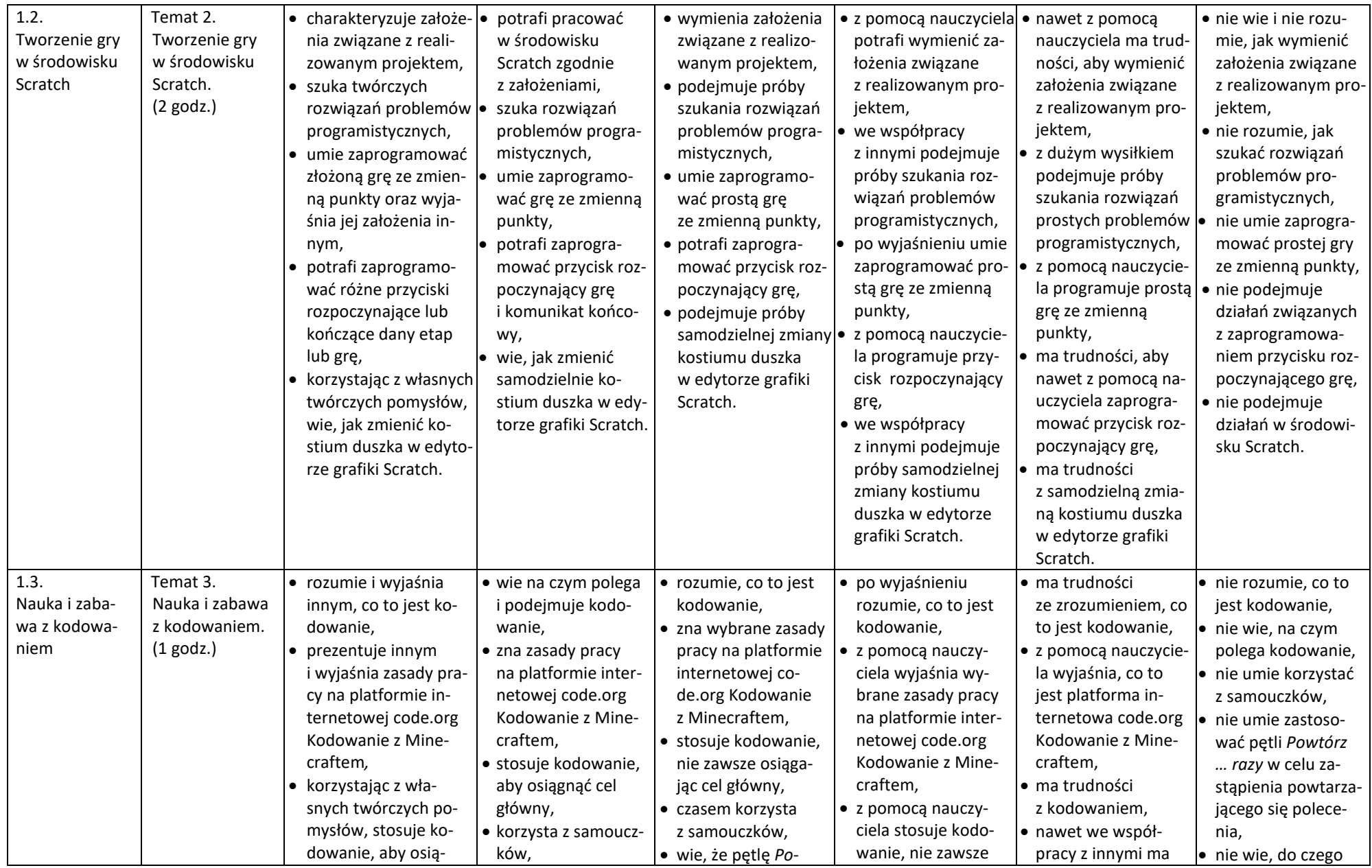

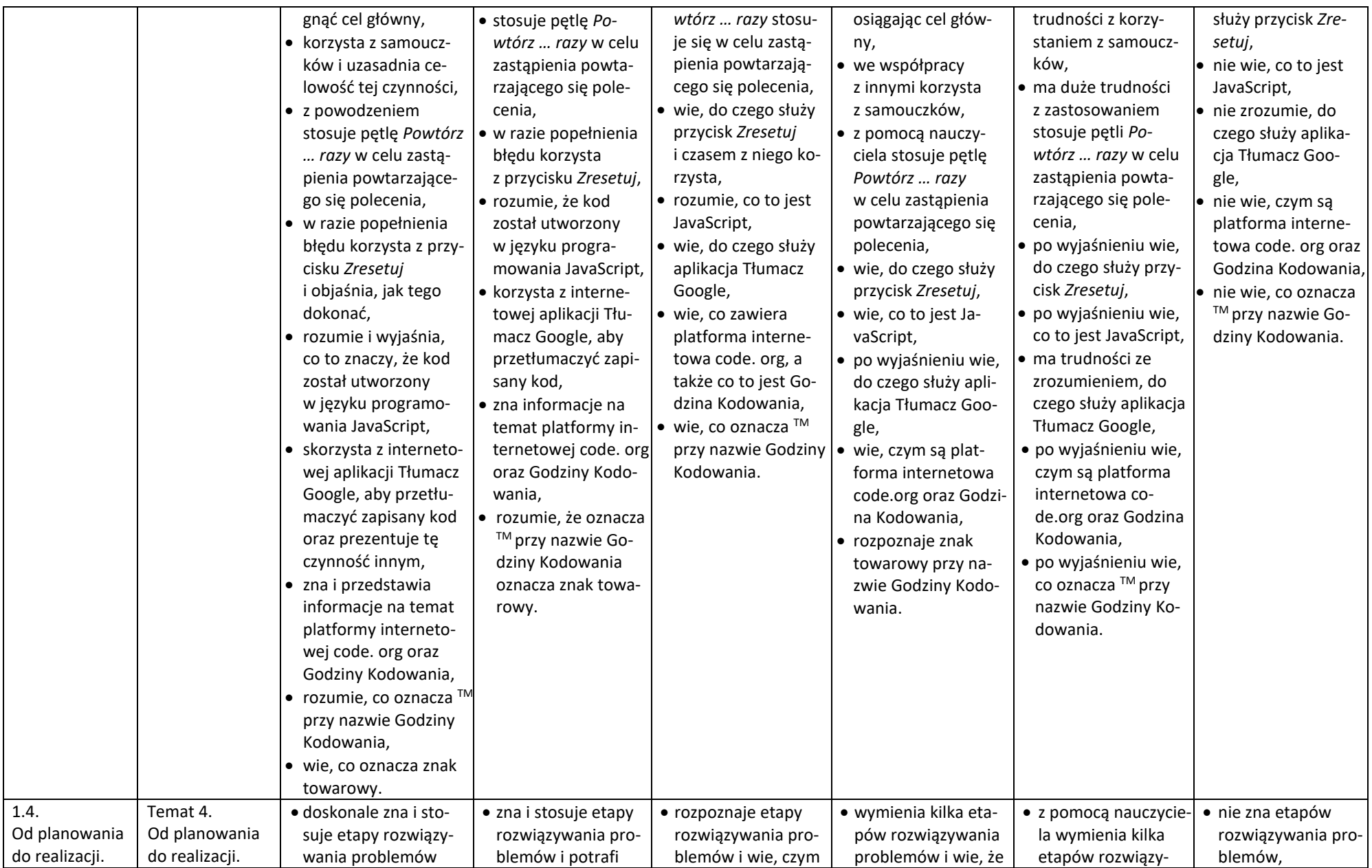

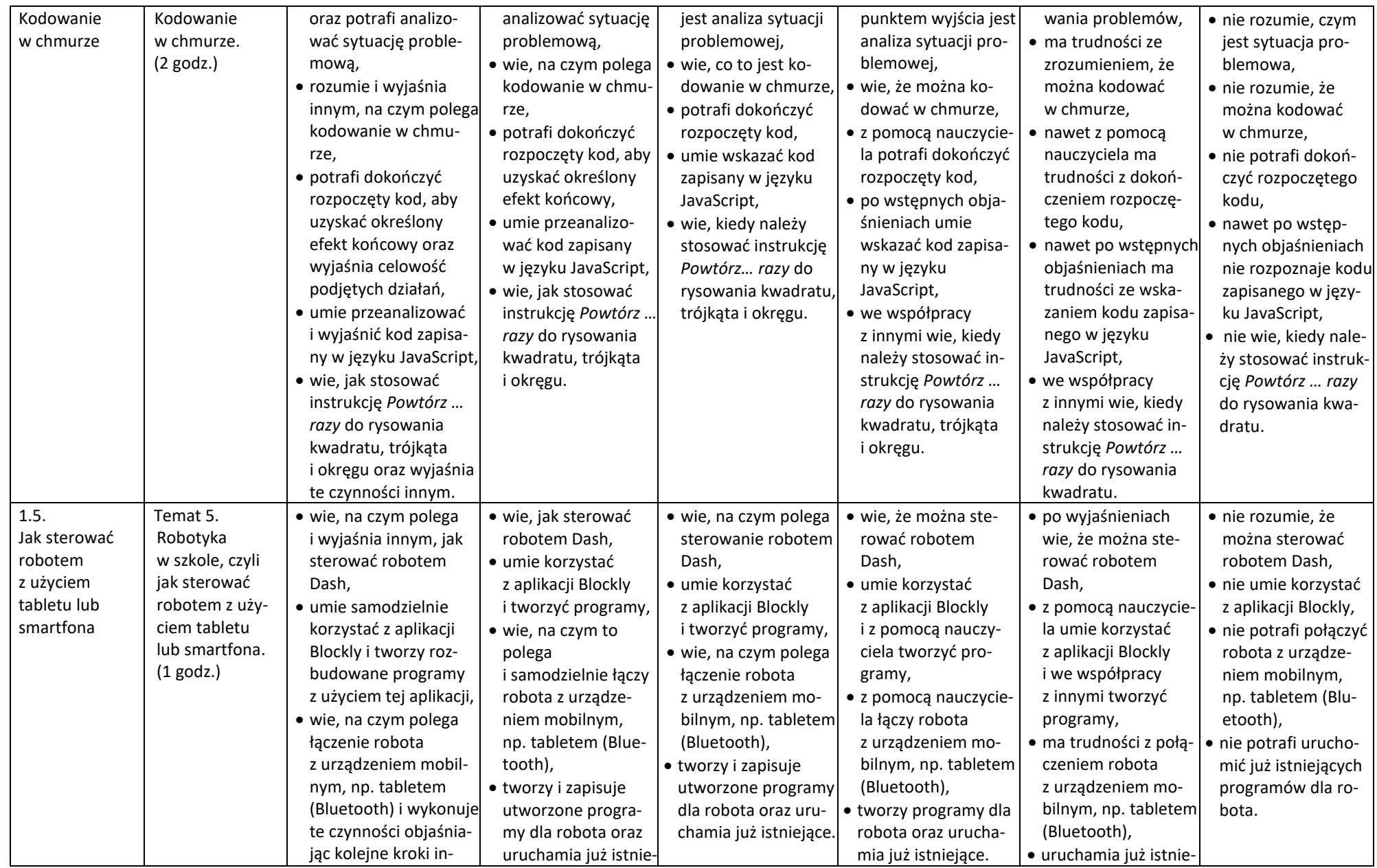

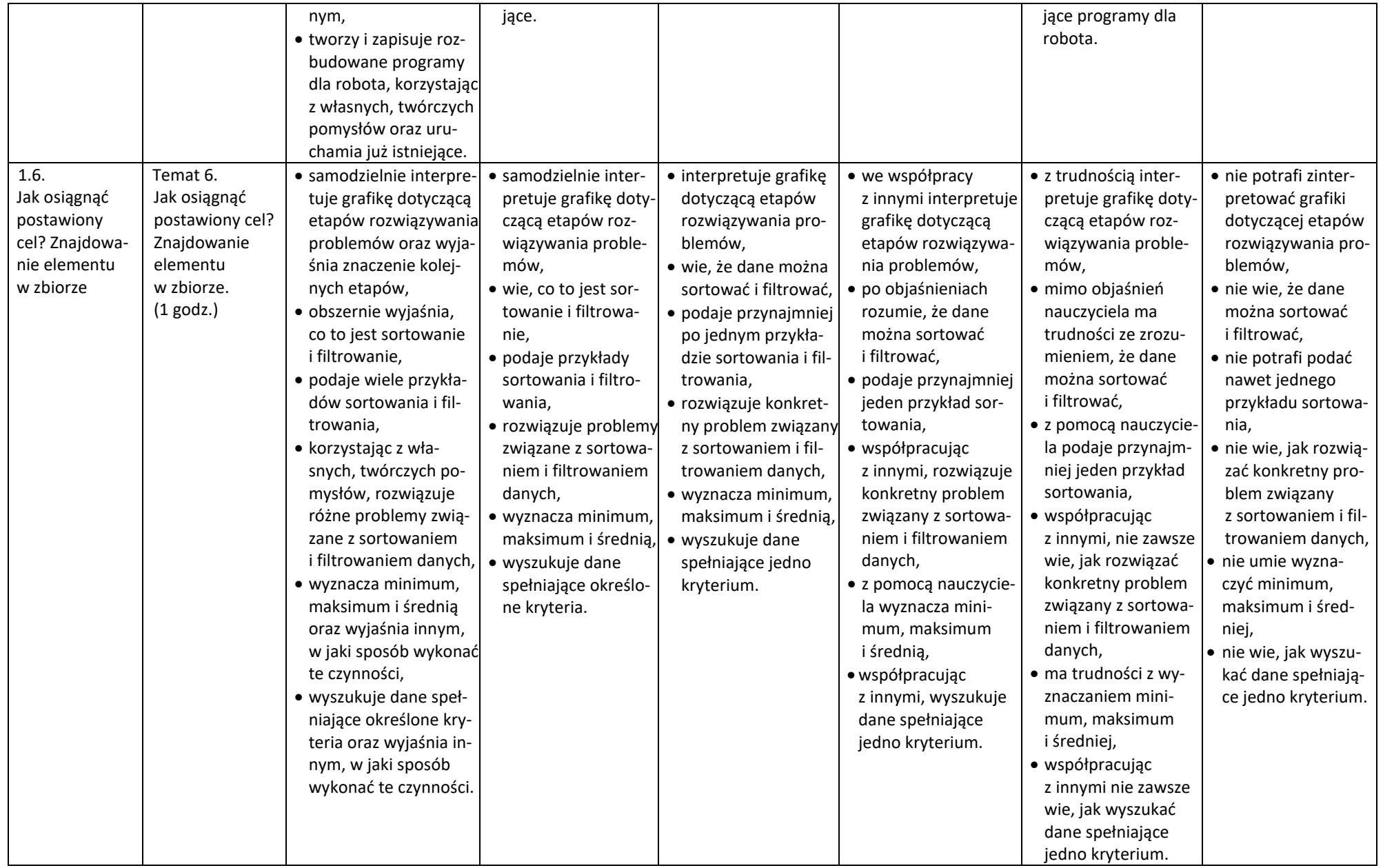

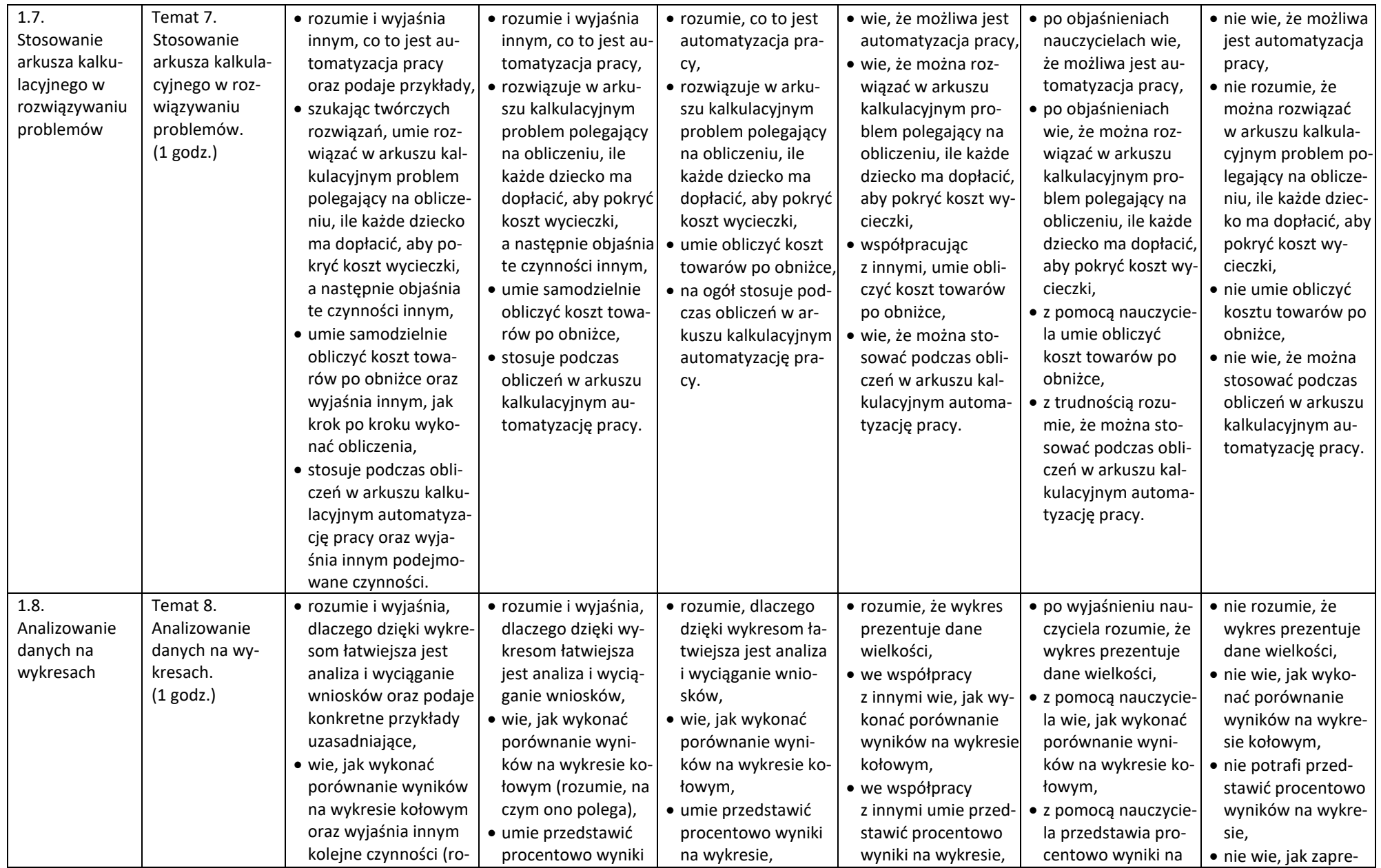

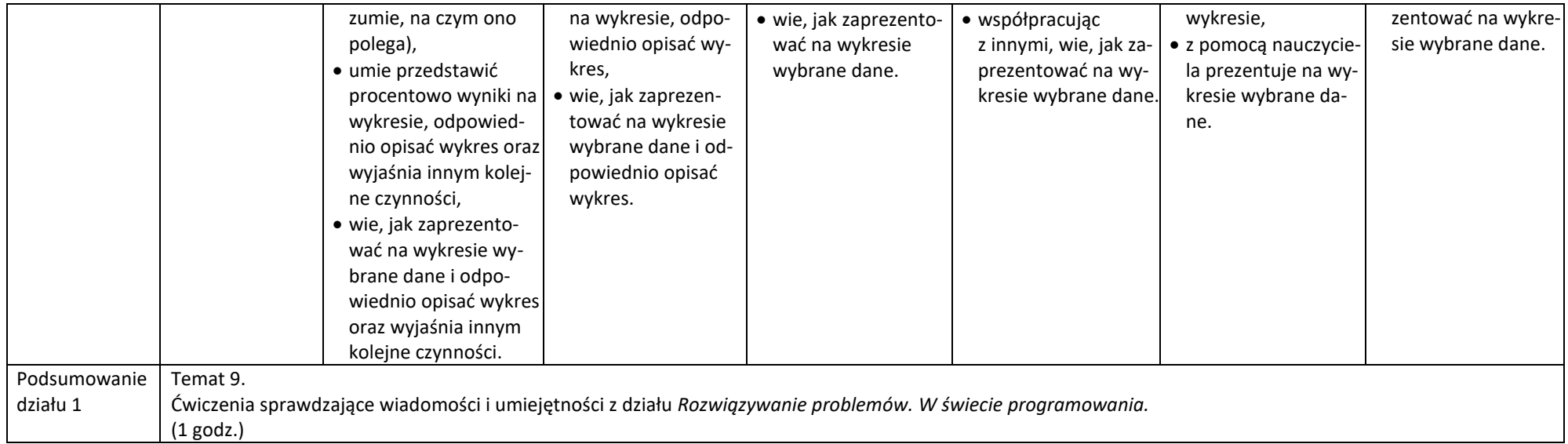

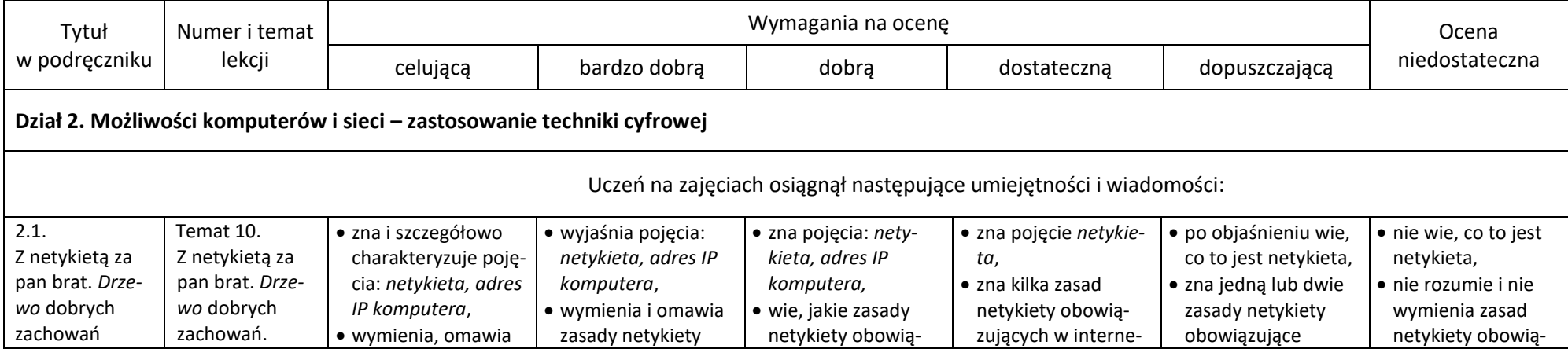

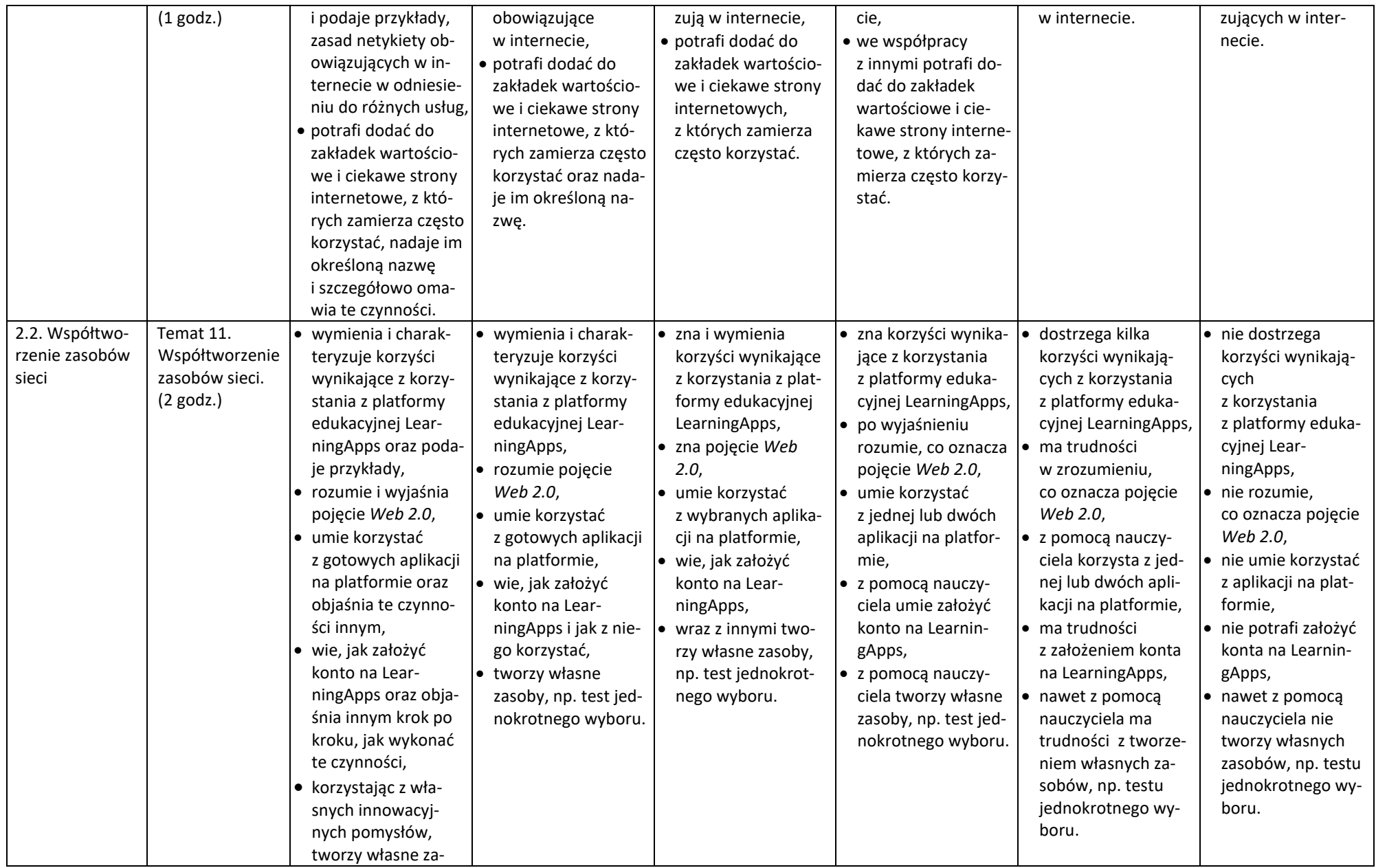

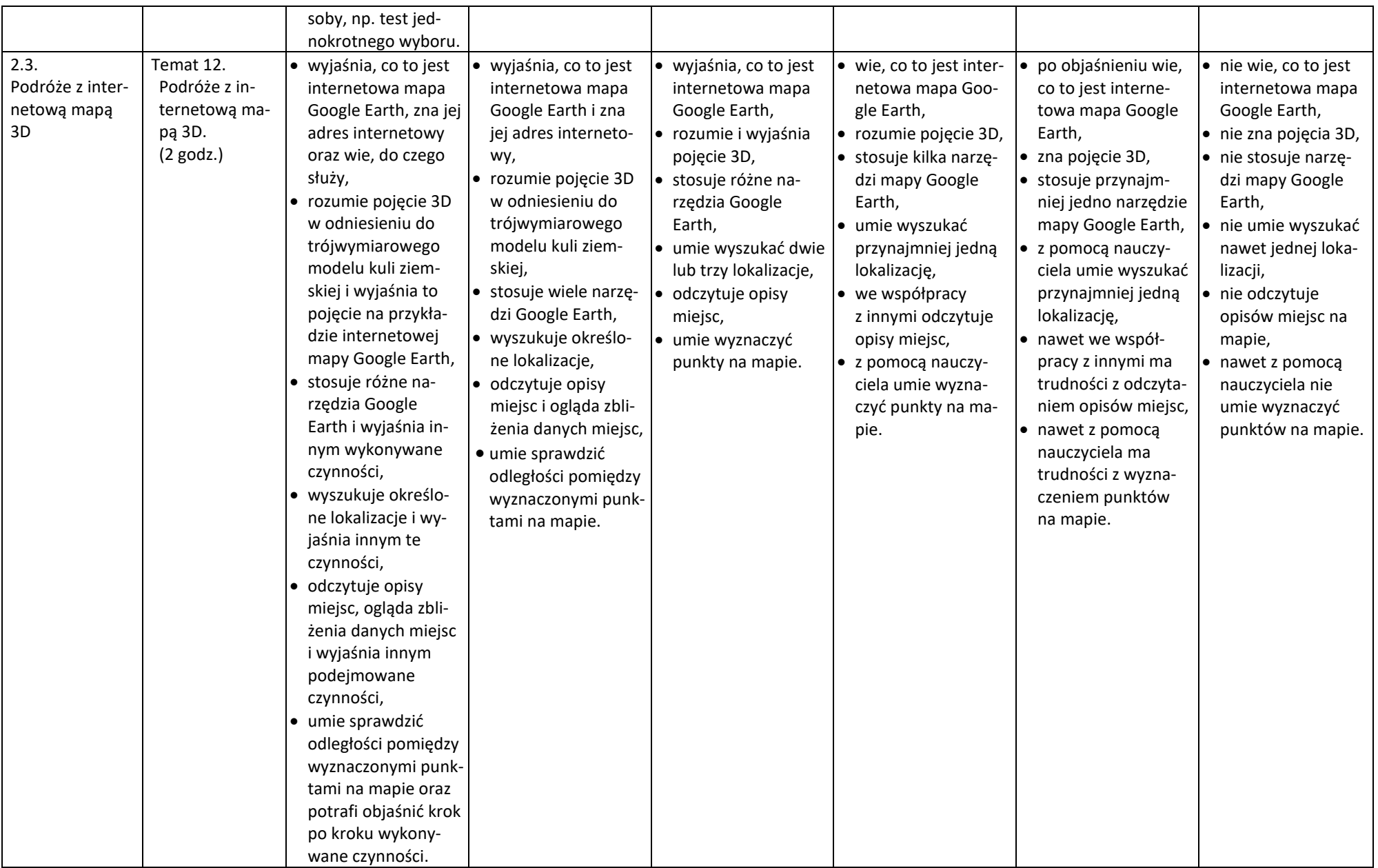

![](_page_10_Picture_555.jpeg)

![](_page_10_Picture_556.jpeg)

![](_page_11_Picture_517.jpeg)

![](_page_12_Picture_567.jpeg)

![](_page_13_Picture_527.jpeg)

![](_page_14_Picture_639.jpeg)

![](_page_15_Picture_541.jpeg)

![](_page_16_Picture_323.jpeg)